# **DELETE ddl/database/:db**

## **Table of contents**

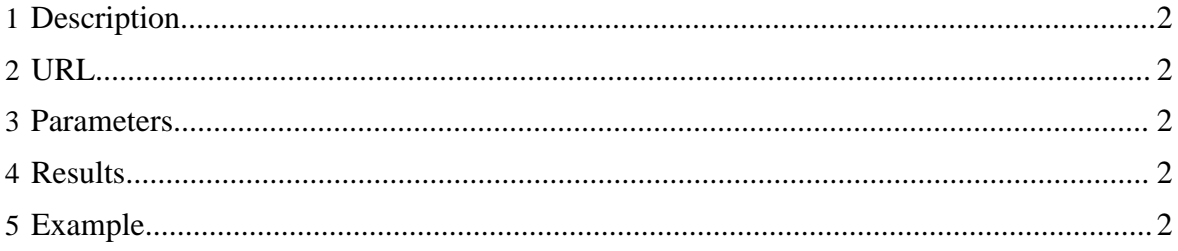

## <span id="page-1-0"></span>**1 Description**

Delete a database.

#### <span id="page-1-1"></span>**2 URL**

http://www.myserver.com/templeton/v1/ddl/database/:db

#### <span id="page-1-2"></span>**3 Parameters**

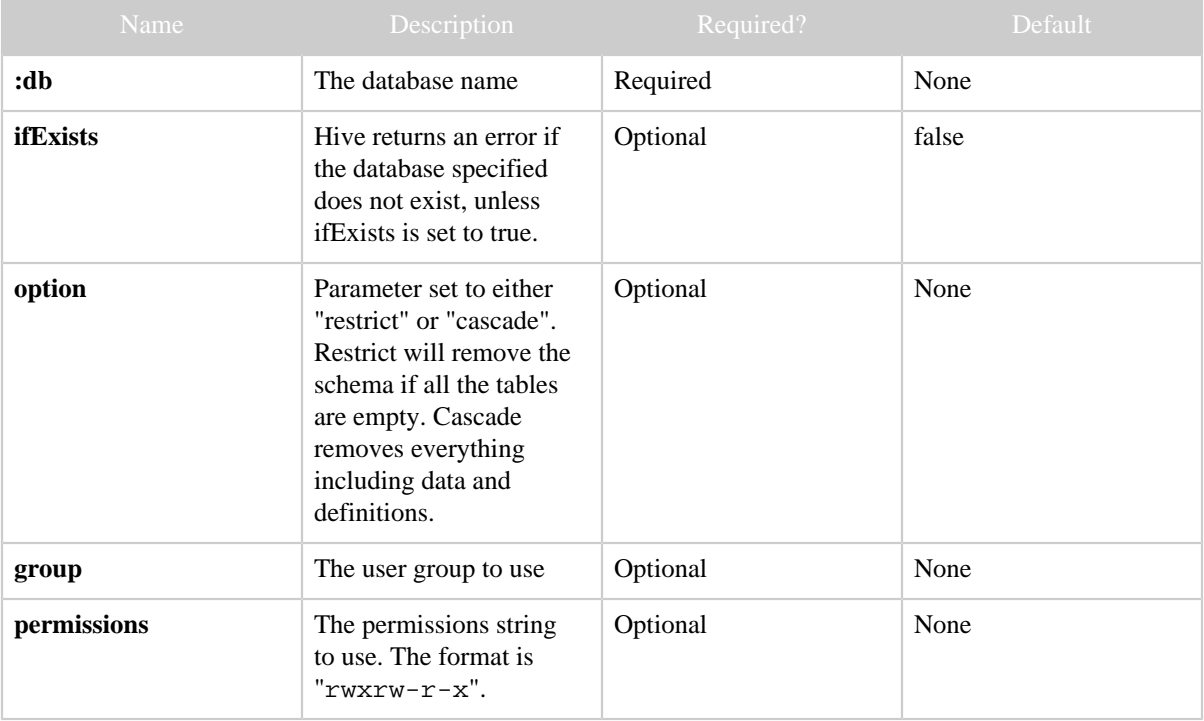

#### <span id="page-1-3"></span>**4 Results**

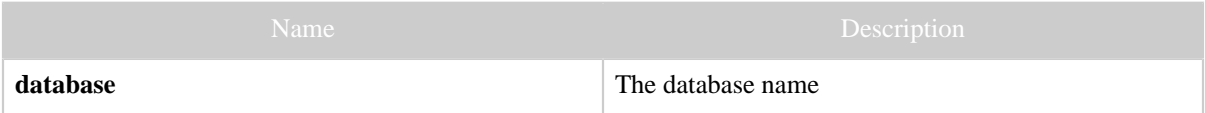

## <span id="page-1-4"></span>**5 Example**

#### **Curl Command**

```
% curl -s -X DELETE "http://localhost:50111/templeton/v1/ddl/database/newdb?
user.name=ctdean"
```
### **JSON Output**

{ "database":"newdb" }

#### **JSON Output (error)**

```
{
   "errorDetail": "
    NoSuchObjectException(message:There is no database named my_db)
        at org.apache.hadoop.hive.metastor...
    ",
  "error": "There is no database named newdb",
  "errorCode": 404,
  "database": "newdb"
}
```